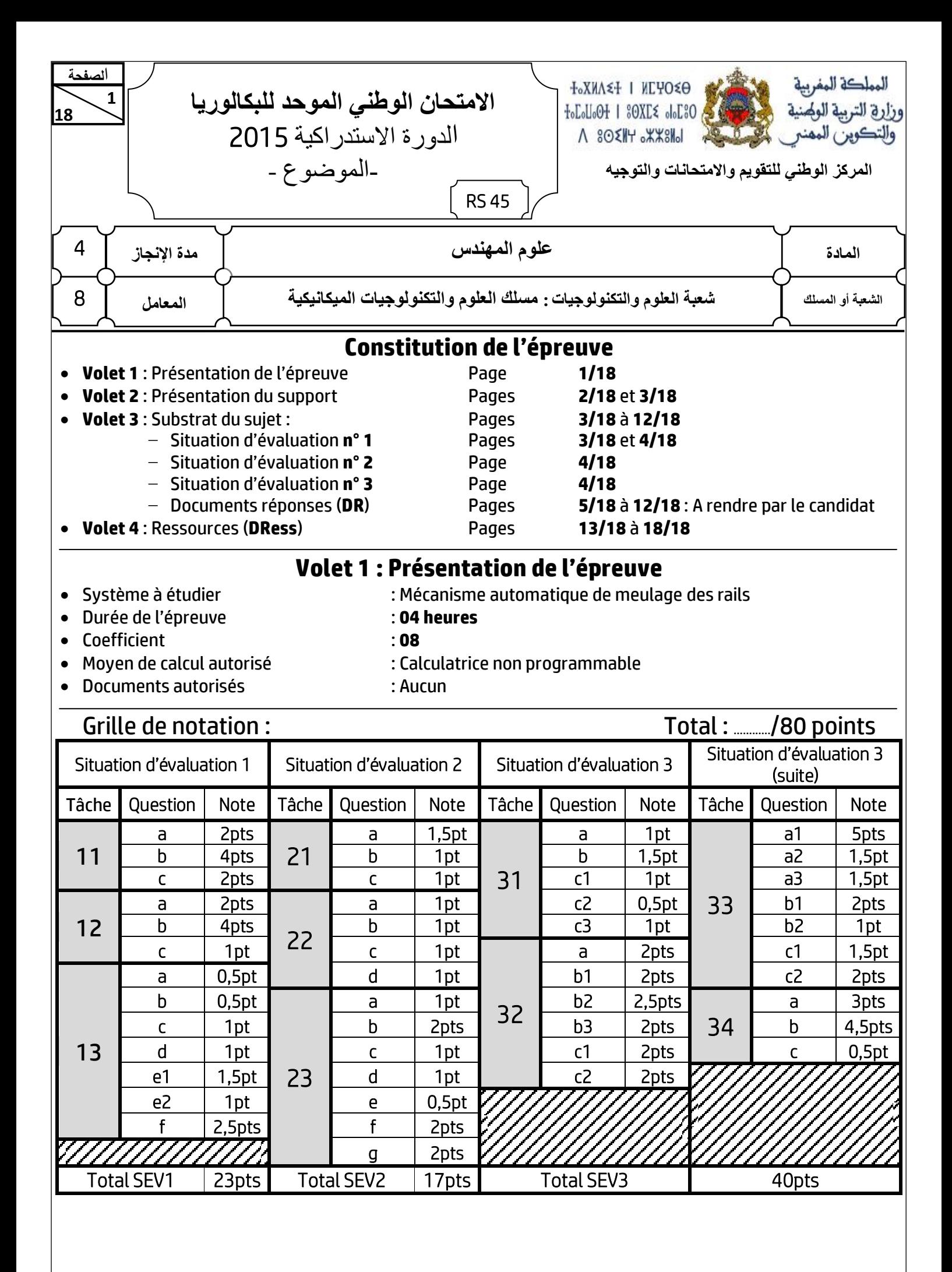

j **2 18 RS 45 الصفحت**

- **هادة : علىم الوهندش** - **شعبت العلىم والتننىلىجياث : هسلل العلىم والتننىلىجياث الوينانينيت**

# **Volet 2 : Présentation du support**

#### **P a g e Mise en situation :**

**18 0** La chaîne de préparation des rails de **80 m**, à partir de rails de **8 m**, est la suivante :

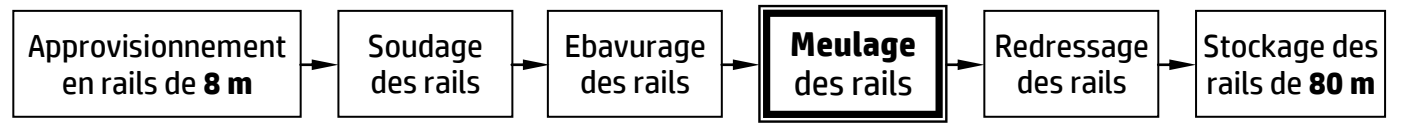

On s'intéresse ici à l'opération de meulage des rails en finition qui se fait manuellement grâce à un système de meulage. Elle serait très simple si les deux extrémités des rails sont parfaitement alignées (**Fig.1**) et l'opérateur n'aurait qu'à effectuer un mouvement de va-et-vient de la meule pour enlever le surplus de métal laissé après l'ébavurage.

En pratique, une telle situation idéale est toutefois très rare : dans la plupart des cas, les extrémités des rails sont légèrement décalées, aussi bien horizontalement que verticalement (**Fig.2**). Dans ce cas, un meulage rectiligne est inefficace, car le décalage d'origine sera toujours présent, soit à l'endroit du joint, soit en fin de course (**Fig.3**).

Cette opération de meulage, effectuée manuellement, entraîne :

- des imprécisions dimensionnelles et géométriques au niveau de la soudure ;
- le non-respect de la quantité de rails produite dans les délais prévus.

Actuellement, il y a une forte demande, exprimée par les services « contrôle qualité » des sociétés qui préparent les rails de **80 m**, sur les mécanismes automatiques de meulage des rails qui permettent de remédier à ces problèmes précités.

Afin de répondre à ce besoin exprimé, une équipe d'une société s'est chargée d'**étudier**, de **concevoir** et de **fabriquer** un mécanisme automatique de meulage des rails qui permettra de reconstituer rapidement le profil exact du champignon du rail (voir la section du rail **Fig.4**). Ce mécanisme rendra service à l'opérateur, effectuant le meulage en finition des rails grâce à une meule boisseau, en agissant sur les zones soudées.

Pour ce faire, on doit générer, grâce au mécanisme automatique en question, les mouvements suivants :

- un mouvement de coupe donné à la meule ;
- un mouvement longitudinal de la meule par rapport au rail ;
- un mouvement transversal de la meule, par rapport au rail, qui va reproduire le profil exact du rail, grâce à un système permattant le copiage de celui-ci.

Ces différents mouvements sont ainsi obtenus par le mécanisme automatique de meulage proposé en avant projet **DRess** (**Pages 13/18 et 14/18**).

# **Principe de fonctionnement :**

Le mécanisme automatique de meulage est constitué essentiellement d'un berceau **DRess** (**Page 13/18**), qui permet l'obtention des différents mouvements cités ci-dessus, et d'un bloc d'appui **DRess** (**Page 14/18**).

Pour enlever un maximum de métal sur le joint de soudage, en diminuant ensuite régulièrement vers la fin de la course de la meule **Fig.5** et (**Fig.6 et Fig.7 page 3/18**), celle-ci doit se déplacer suivant une trajectoire incurvée résultant d'un léger cintrage des deux colonnes de guidage (**2**).

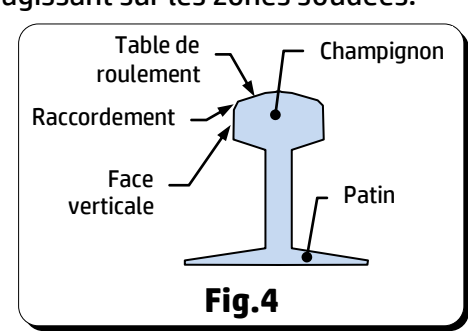

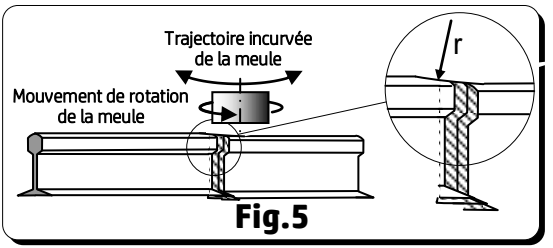

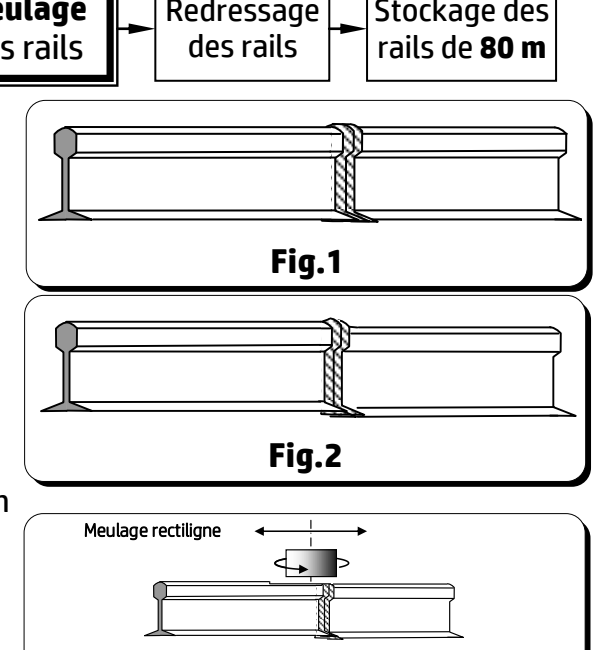

**Fig.3**

- **هادة : علىم الوهندش** - **شعبت العلىم والتننىلىجياث : هسلل العلىم والتننىلىجياث الوينانينيت**

 Le cintrage de ces dernières est obtenu par l'inclinaison des traverses **P a g** (**1**) due au rapprochement du tirant gauche (**6**) et du tirant droit (**8**) **e** résultant de la rotation de l'écrou de tension (**7**) à taraudages **18 0** inverses.

j **3**

**الصفحت**

**RS 45**

**18**

 Dans certains cas, le défaut de décalage est si important que même le cintrage maximal des colonnes de guidage (**2**) est insuffisant. Dans ce cas, le rail lui-même peut être alors cintré à l'aide du bloc d'appui (**Fig.7**).

Le bloc d'appui **DRess** (**Page 14/18**) peut être déplacé, suivant l'axe **z**, afin de donner au rail son cintrage horizontal qui facilite le meulage de la face verticale du champignon. Ce bloc d'appui permet également de soulever légèrement le rail, suivant l'axe **y**, pour lui donner son cintrage vertical en vue de faciliter le meulage de la table de roulement (**Fig.4 page 2/18**).

La tête de meulage (**5**) **DRess** (**Page 13/18**), qui comprend le moteur de meule **M3** et la meule boisseau (**3**), est montée sur

deux colonnes de guidage (**2**). Elle est rapprochée ou éloignée du rail au moyen d'un ensemble **MR2** (moteur +réducteur) associé à une transmission vis-écrou. L'approche en avance rapide ainsi que la prise des passes sont programmées dans un variateur de vitesse électronique (non représenté). Ce dispositif électronique permet ainsi de régler la profondeur de passe et de compenser l'usure de la meule.

Aussi, pour finir le meulage de la table de roulement (**Fig.4 page 2/18**)**,** la tête de meulage (**5**) effectue un mouvement de va-et-vient longitudinal suivant l'axe **x**.

Le chariot (**4**), portant la tête de meulage (**5**), est en liaison glissière avec les deux colonnes de guidage (**2**). Son mouvement de va-et-vient résulte du roulement sans glissement de la courroie crantée autour des deux poulies (**13**) dont le déplacement est commandé par l'entrée ou la sortie de la double tige du vérin hydraulique **V3**. Le cylindre de ce dernier est encastré, d'une part, sur les colonnes de guidage (**2**) et, d'autre part, sur le brin supérieur de la courroie crantée.

Le basculement du berceau d'un angle de **±3°** (**DRess** (**Page 13/18**)), autour de l'axe **x**, est obtenu par les roues à chaîne (**11**) commandées par le motoréducteur **MR1**. L'ensemble (Tête de meulage (**5**) + Chariot (**4**) + Colonnes de guidage(**2**)) s'appuie sur le profil du rail, par l'intermédiaire de deux palpeurs (**12**) maintenus en contact avec le rail grâce aux vérins **V2**, permettant ainsi à la meule (**3**) de copier, au niveau des soudures, le profil exact de la table de roulement, des faces verticales et des rayons de raccordement du champignon du rail (**Fig.4 page 2/18**).

## **Volet 3 : Substrat du sujet**

Vous allez faire partie de l'équipe chargée de la validation des choix de quelques solutions constructives proposées dans l'avant-projet du mécanisme automatique de meulage.

## **Situation d'évaluation n° 1 :**

Dans un premier temps, vous êtes appelés à comprendre et analyser le fonctionnement de quelques éléments du mécanisme automatique de meulage, à représenter graphiquement une solution constructive et visualiser son ordre de montage. Dans un deuxième temps, vous allez aborder, partiellement, la partie automatique du mécanisme. Pour cela, on vous demande d'effectuer les tâches suivantes :

**Tâche 11 :** Pour comprendre le fonctionnement du mécanisme automatique de meulage, répondre aux questions du **DR (Page 5/18)**.

**Tâche 12 :** L'outil meule boisseau, utilisé pour effectuer le meulage en finition des rails au niveau des soudures, va subir une usure qui nécessitera souvent son démontage et montage. Vous êtes appelés à représenter graphiquement la solution constructive proposée à ce propos et à visualiser ceci à travers un graphe de montage. Pour ce faire, répondre aux questions des **DR (Pages 5/18** et **6/18)**. **(voir aussi le dessin incomplet de la tête de meulage page 6/18).**

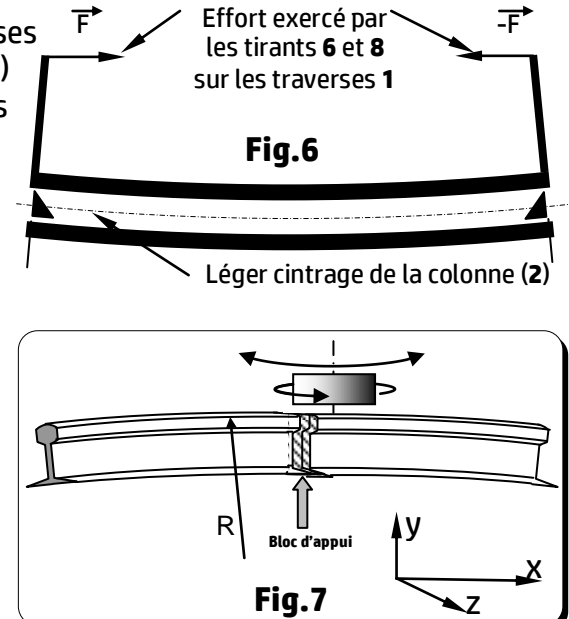

j **4 18 RS 45 الصفحت**

**االهتحاى الىطني الوىحد للبنالىريا- الدورة االستدراكيت** 2015 **- الوىضىع** - **هادة : علىم الوهندش** - **شعبت العلىم والتننىلىجياث : هسلل العلىم والتننىلىجياث الوينانينيت**

 **Tâche 13 :** Afin de conserver la conformité de la rugosité des surfaces meulées, l'opération de meulage doit **P a g** être réalisée à vitesse constante, ce qui nécessite l'asservissement de la vitesse de rotation de l'ensemble **e MR2** (moteur + réducteur) et l'aspiration des copeaux engendrés par le meulage au cours de l'usinage à l'aide **18 0** d'une bouche d'aspiration. Pour ce faire et en se référant au **DRess (Page 15/18)**, répondre aux questions des ľ **DR (Page 6/18 et Page 7/18)**.

## **Situation d'évaluation n° 2 :**

Des essais en laboratoire ont permis de déterminer les valeurs suivantes :

- l'effort (résultant de l'action de l'entrée ou de la sortie de la double tige du vérin hydraulique **V3**) nécessaire au déplacement du chariot (**4**) est appliqué par le brin inférieur de la courroie crantée est  $\left\| \overrightarrow{F}_{conrroie/chariot\,(4)} \right\| = 200\ N\,$  (voir DRess (Page 15/18)) ;
- le couple nécessaire à la sortie du réducteur de **MR2** est **Cr = 9 N.m** et la fréquence de rotation à sa sortie est **Nr = 75 tr/min** ;
- la flèche maximale, due au léger cintrage, d'une colonne de guidage (**2**) est **f = 2 mm**.

On doit donc valider ou déterminer les caractéristiques physiques des constituants technologiques qui seront capables de fournir ces valeurs indispensables et faire les vérifications nécessaires à ce propos. Votre travail se limitera à l'exécution des tâches suivantes :

**Tâche 21 :** En se basant sur les données du **DRess (Page 15/18)** et dans le but de déterminer la pression nécessaire à l'entrée du vérin hydraulique **V3**, afin de fournir à la double tige l'effort à appliquer à la courroie crantée, pour déplacer le chariot (**4**), répondre aux questions des **DR (Pages 7/18** et **8/18)**.

**Tâche 22 :** L'objectif de cette tâche est de choisir le moteur de l'ensemble MR2 convenable assurant le rapprochement ou l'éloignement de la tête de meulage (**5**) du rail. Pour ce faire et en utilisant les données du **DRess (Page 16/18)**, répondre aux questions du **DR** (**Page 8/18**).

**Tâche 23 :** Le cintrage des colonnes de guidage (**2**) (**DRess (Page 13/18))** résulte de l'effort exercé par les tirants (**6**) et (**8**) sur les traverses (**1**) qui provoque la flexion des colonnes. Votre travail consistera, d'abord, à déterminer l'intensité de cet effort exercé par les tirants dans le cas où la flèche est maximale. Ensuite, vous devez vérifier la résistance mécanique des tirants sous cet effort généré par l'écrou de réglage à deux **taraudages inverses**. Pour cela et en tenant compte des données du **DRess (Page 16/18)**, répondre aux questions des **DR** (**Page 8/18 et 9/18)**.

## **Situation d'évaluation n° 3 :**

D'une part, la forte pression du rail sur les galets d'appui (**24**) **DRess (Pages 14/18** et **17/18)** devrait montrer un matage anormal au contact rail/galet. D'autre part, certains chemins de roulement à rouleaux pourraient subir un écaillage. Si un léger matage peut être toléré (aussi bien sur le galet que sur le rail) aucun écaillage ne doit apparaître sur les chemins de roulement.

Afin de répondre à ces exigences, vous allez faire partie de l'équipe chargée de l'étude partielle de la fabrication du galet d'appui (**24**) en effectuant les tâches suivantes :

**Tâche 31 :** le galet d'appui sera estampé puis usiné. Il convient d'étudier, sur **DR (Page 9/18)**, son matériau et son mode d'obtention de brut.

**Tâche 32 :** Afin de produire une série de galets d'appui (**24**) **DRess (Page 17/18)**, vous êtes amenés à préparer des éléments de son dossier de fabrication. L'étude se limitera à l'établissement du contrat de phase, sur **DR (Pages 9/18** et **10/18)**, de la phase **20** de l'avant-projet **DRess (Page 18/18)**.

**Tâche 33 :** Dans cette tâche on s'intéresse à l'étude de la coupe relative à l'opération de dressage de **F1** de la phase **20**. Pour cela, répondre aux questions du **DR (Page 11/18)**.

**Tâche 34 :** Dans le but de réaliser les opérations de la phase **20** sur un tour à commande numérique et en utilisant les **DRess (Pages 17/18 et 18/18)**, on vous demande de répondre aux questions du **DR (Page 12/18)**.

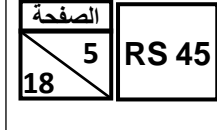

- **هادة : علىم الوهندش** - **شعبت العلىم والتننىلىجياث : هسلل العلىم والتننىلىجياث الوينانينيت**

## **Documents Réponses (DR)**

#### **P**  $\overline{e}$  : **e Situation d'évaluation n° 1 :**

### **18 0 Tâche 11 :**

 a) Exprimer le besoin du mécanisme automatique de meulage, à l'aide du diagramme « **bête à cornes** » suivant, en se référant à la mise en situation (**Page 2/18**) : /2 pts

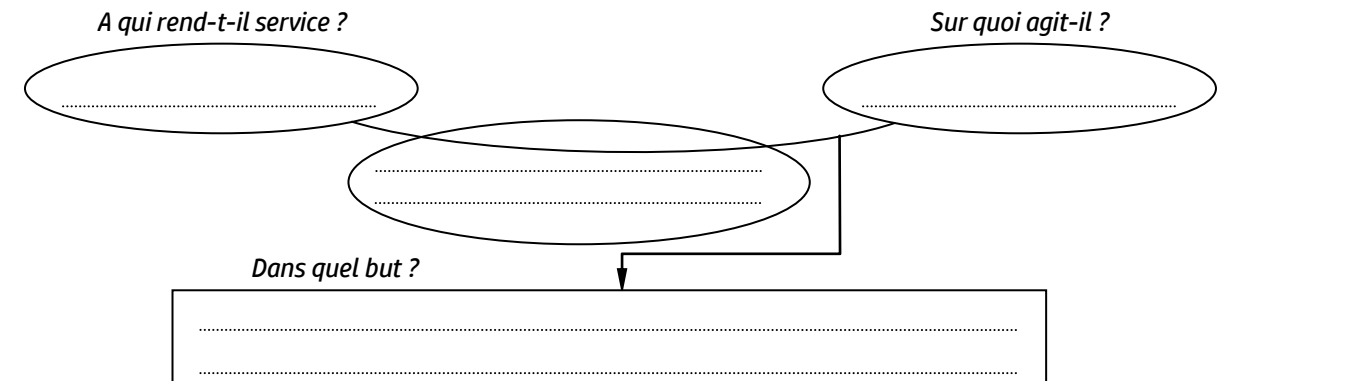

b) Compléter le tableau suivant en indiquant le **nom** et la **fonction** des pièces choisies du berceau **DRess** (**Page 13/18**) et voir aussi la **Page 3/18** : /4 pts (…./1,5pt)

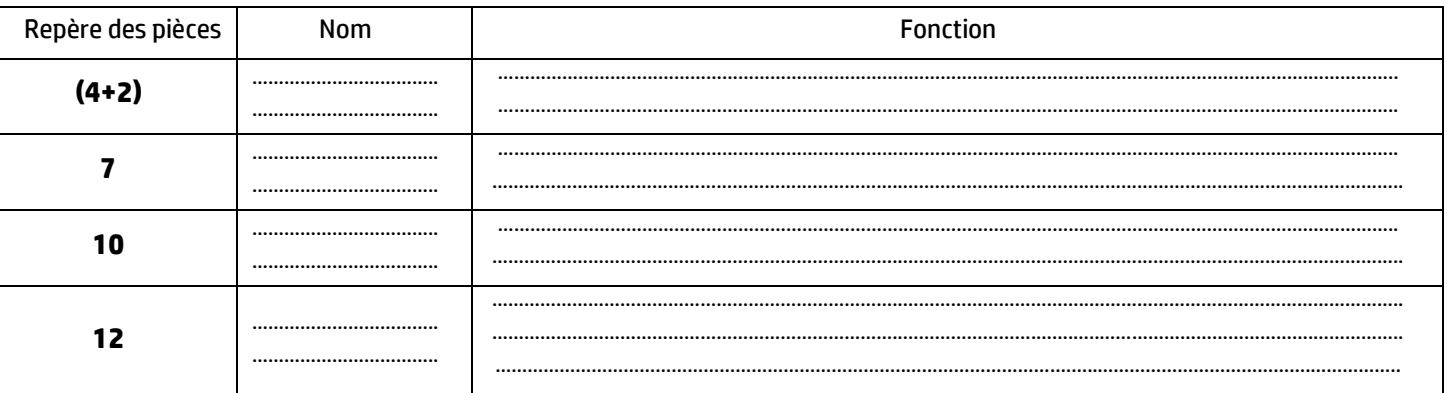

c) Compléter, en se référant au document ressources **DRess** (**Page 14/18**), le schéma cinématique minimal du bloc d'appui suivant : /2 pts

> **20 Rail 24 21 16+17 18+19+22**

#### **Tâche 12 : (voir le dessin incomplet de la tête de meulage page 6/18)**

a) Donner le nom de l'élément **5** et son rôle dans la liaison encastrement de la meule sur l'arbre du moteur **M3** : /2 pts

....................................................................................................................................................................................................................................................................................................................................... .......................................................................................................................................................................................................................................................................................................................................

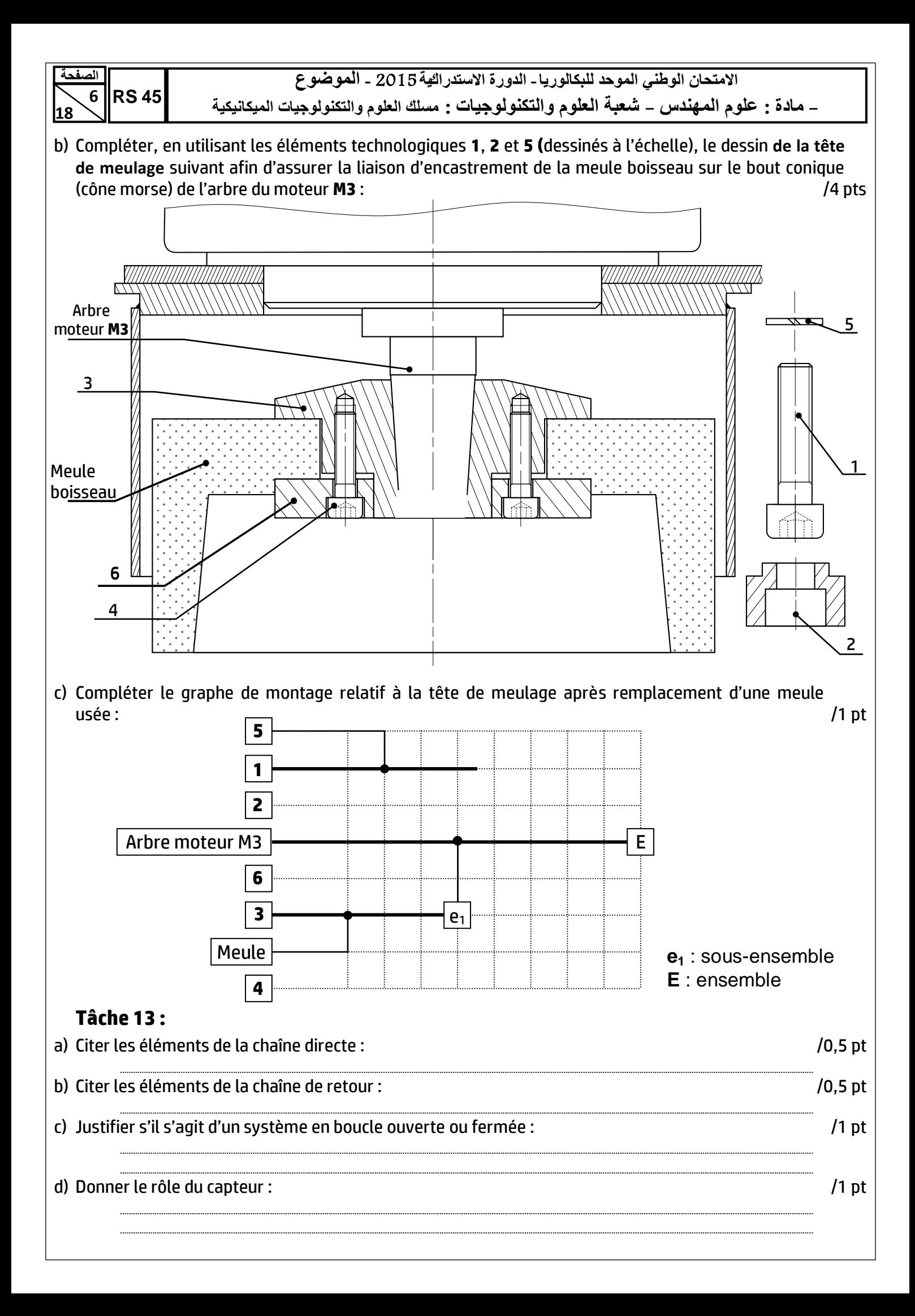

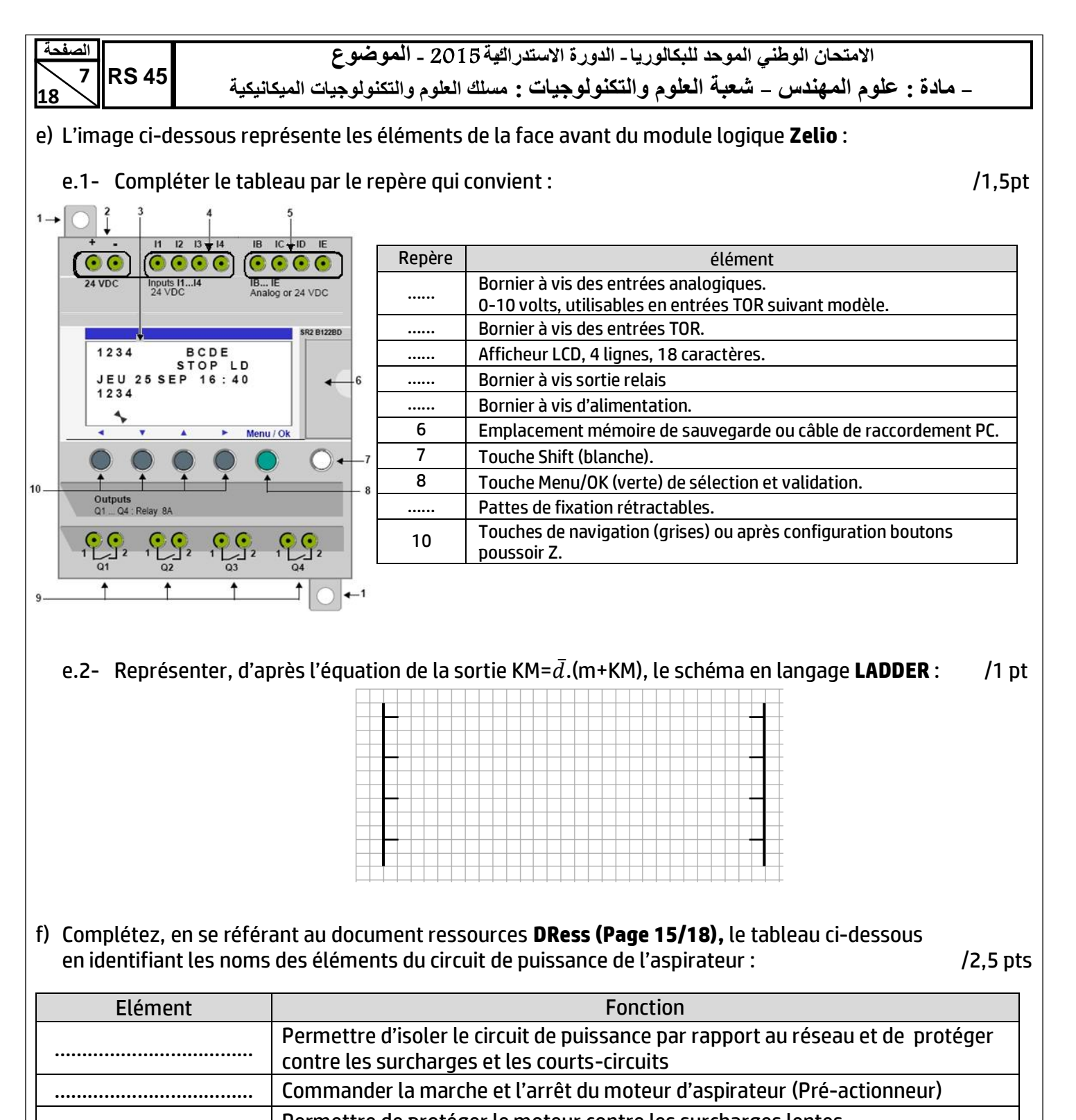

Permettre de protéger le moteur contre les surcharges lentes Permettre l'entrainement de l'aspirateur (Actionneur)

# ……………………………… Permettre l'aspiration des copeaux (Effecteur)

# **Situation d'évaluation n° 2 :**

# **Tâche 21 :**

a) Déterminer l'effort  $\|\vec{F}_{T/C}\|$  à appliquer par la double tige du vérin hydraulique **V3** sur la courroie crantée, en utilisant le modèle de calcul proposé **DRess (Page 15/18)** et en appliquant le principe fondamental de la statique (**PFS**) à une partie de la courroie : /1,5 pt

................................................................................................................................................................................................................................................................................................................................................... ................................................................................................................................................................................................................................................................................................................................................... ................................................................................................................................................................................................................................................................................................................................................... ...................................................................................................................................................................................................................................................................................................................................................

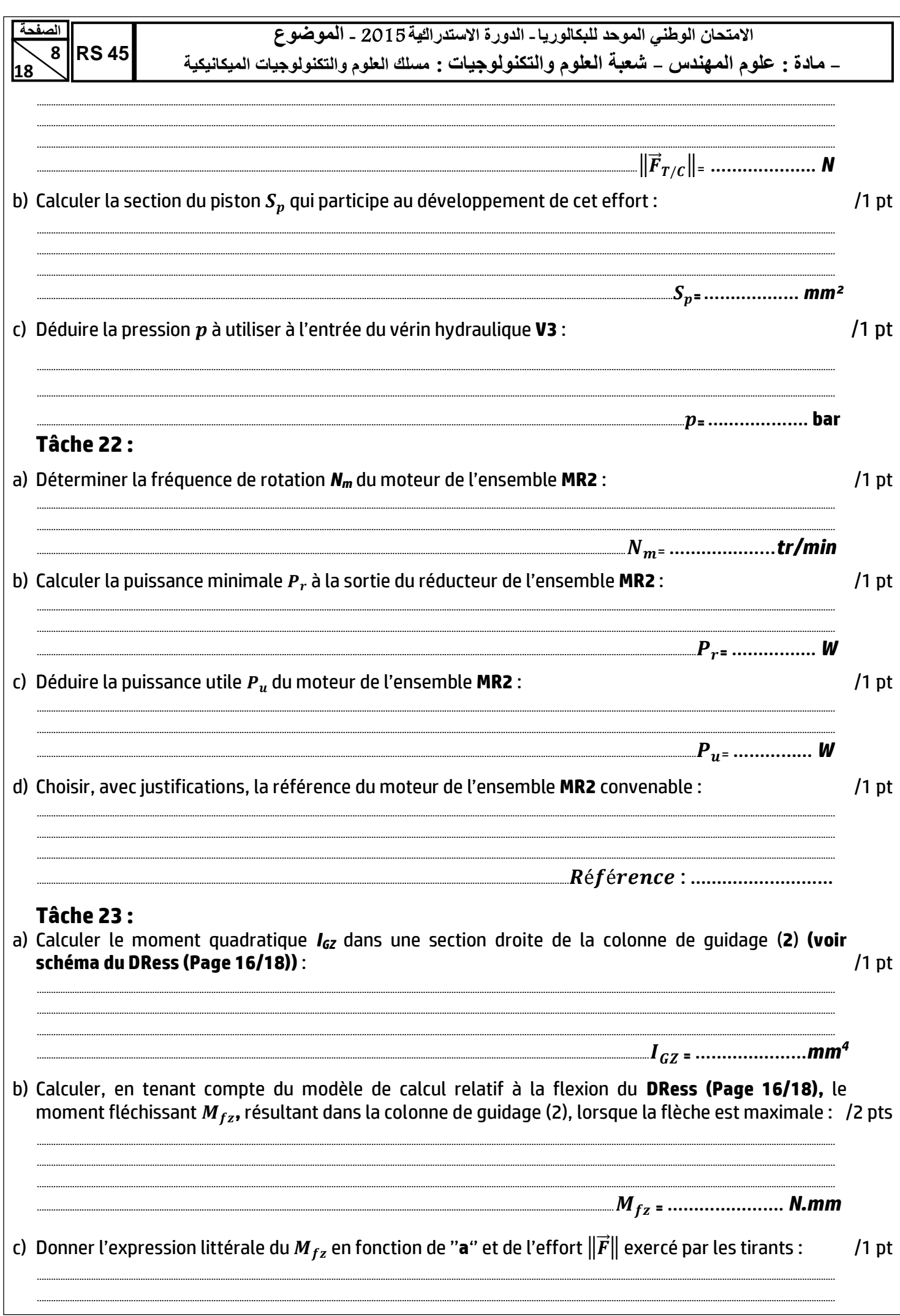

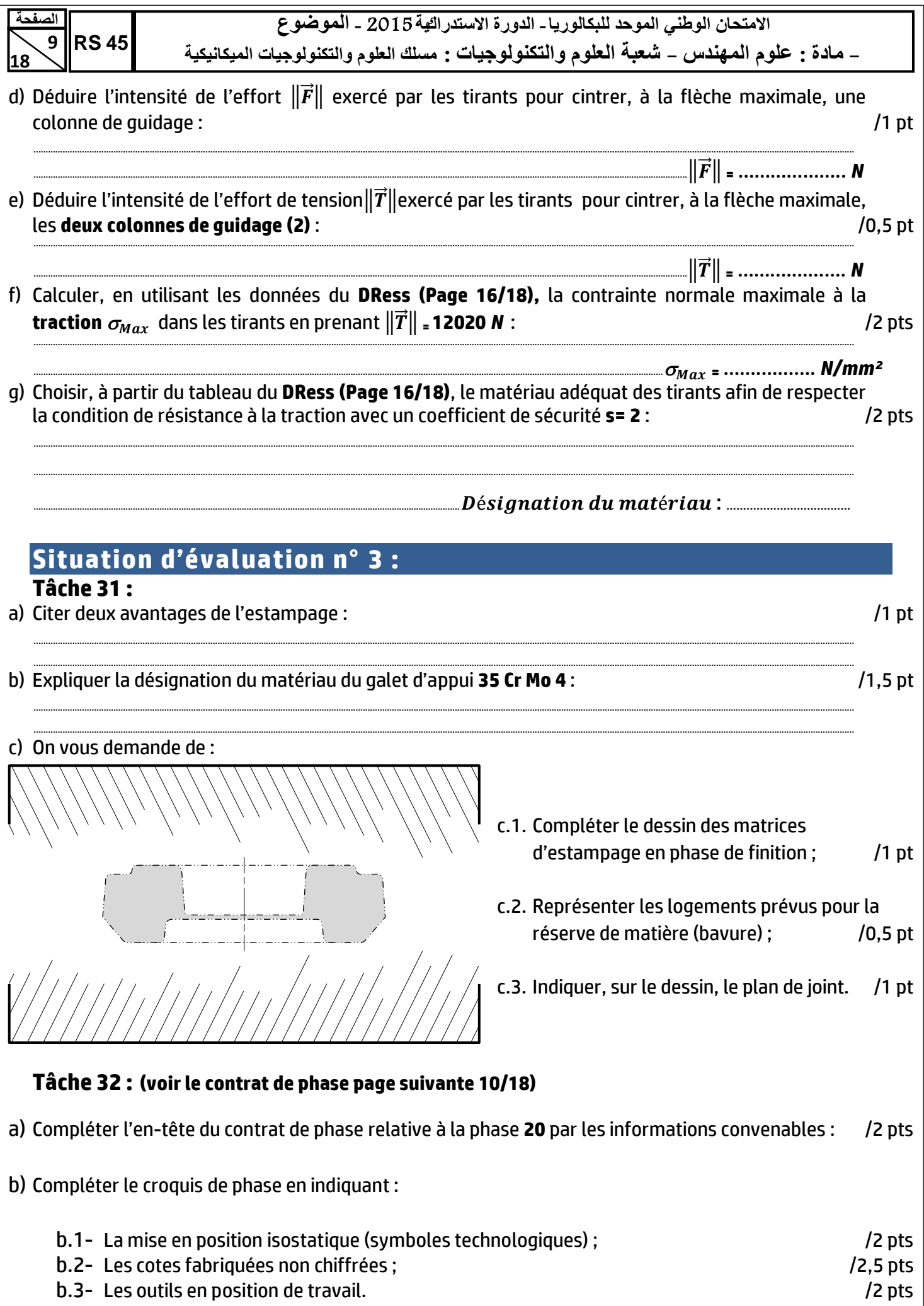

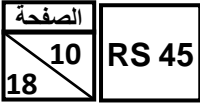

الامتحان الوطني الموحد للبكالوريا ـ الدورة الاستدرائية 2015 ـ الموضوع \_ مادة : علوم المهندس \_ شعبة العلوم والتكنولوجيات : مسلك العلوم والتكنولوجيات الميكانيكية

c) Compléter le tableau par les informations relatives à l'usinage par :

- c.1- La désignation des opérations;
- c.2- Les noms des outils et vérificateurs.

/2 pts /2 pts

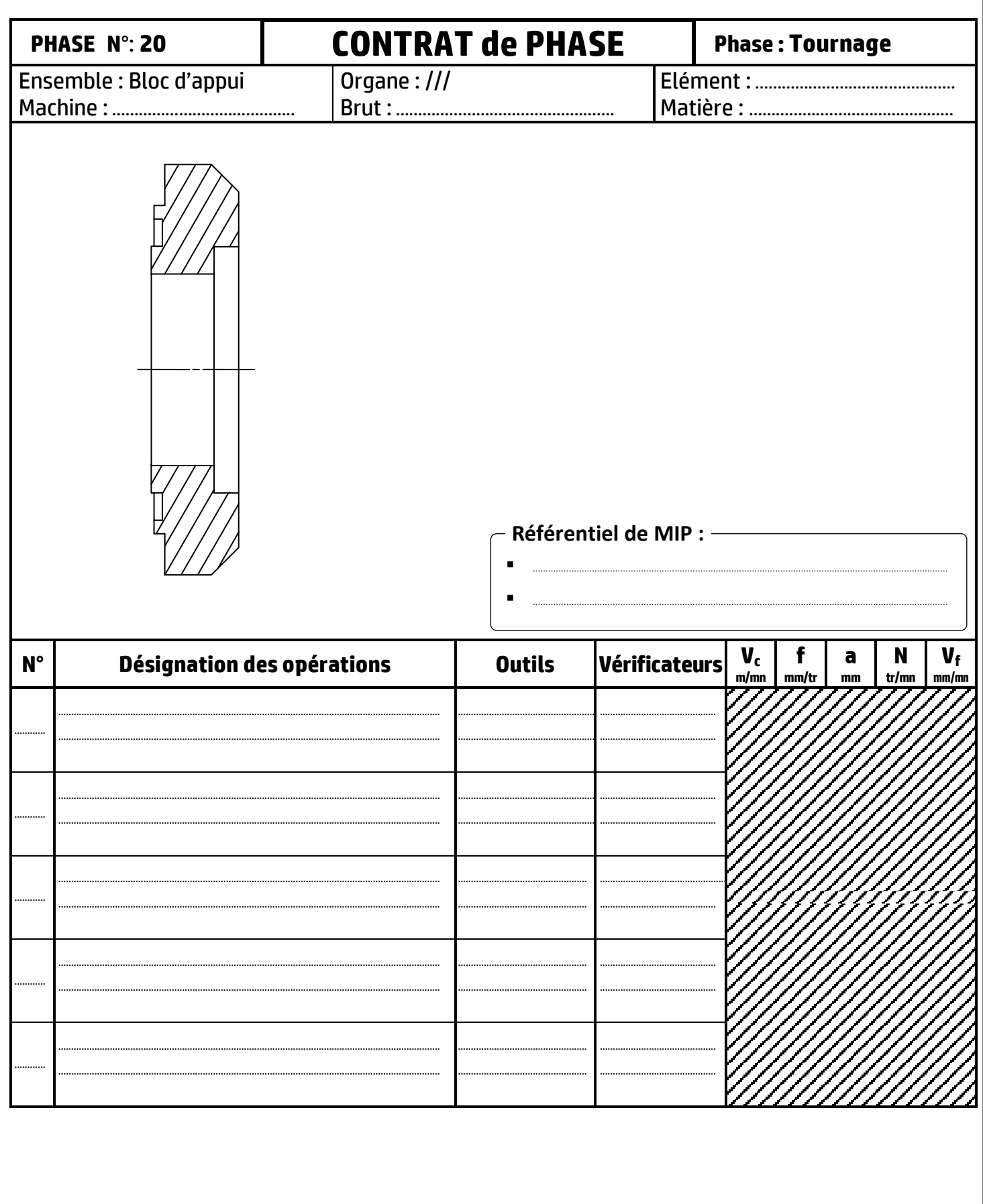

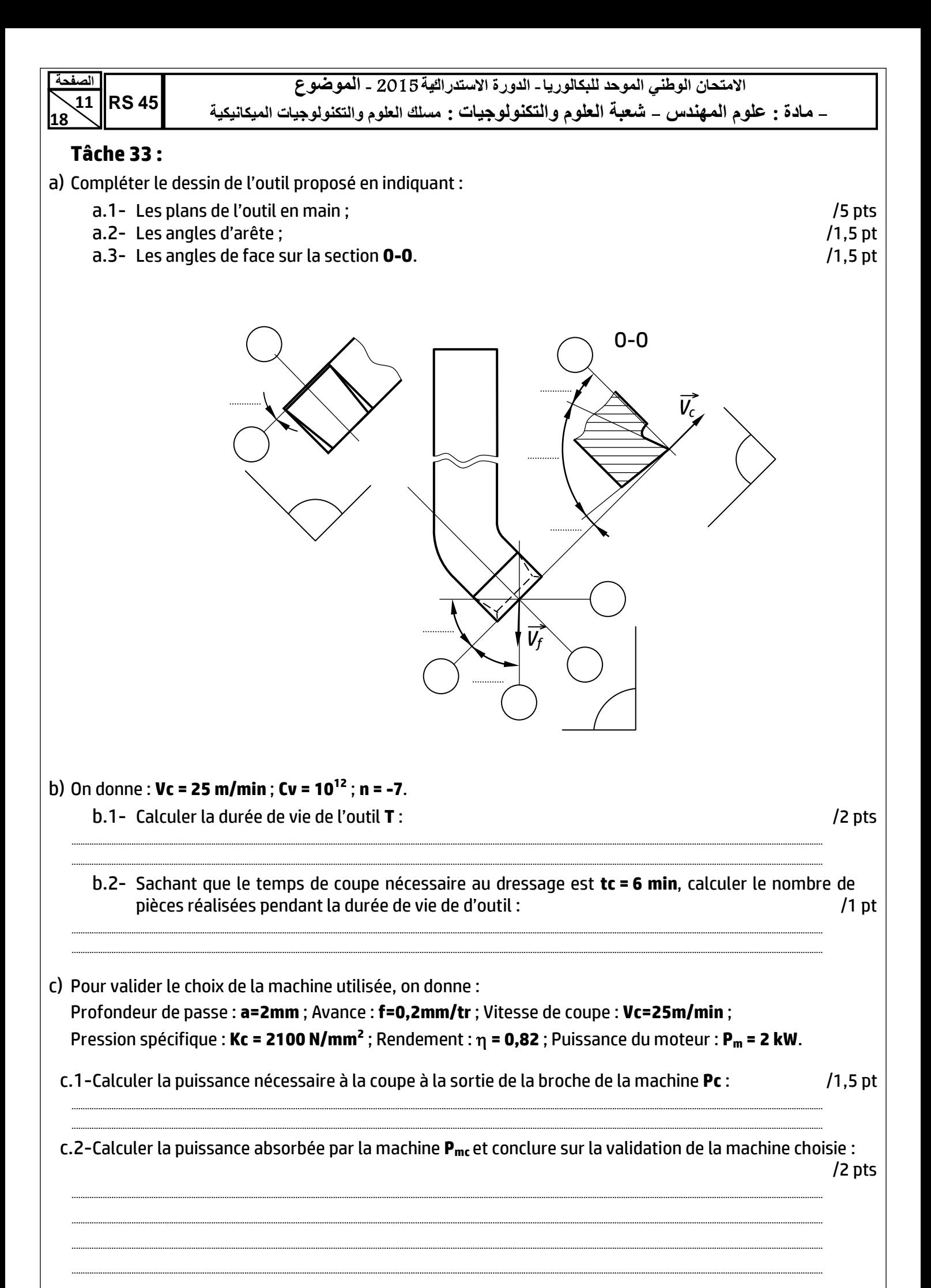

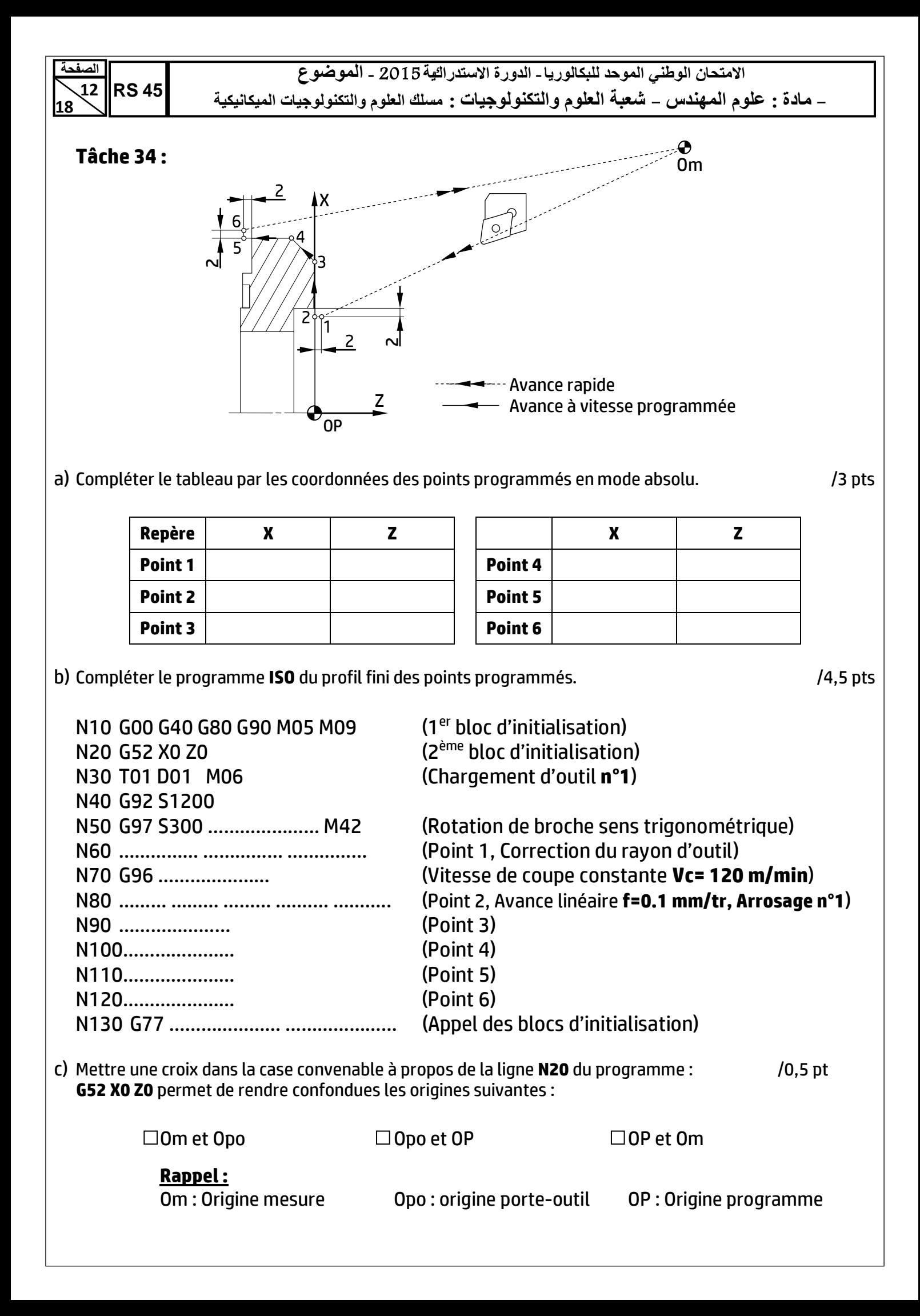

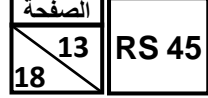

- **هادة : علىم الوهندش** - **شعبت العلىم والتننىلىجياث : هسلل العلىم والتننىلىجياث الوينانينيت**

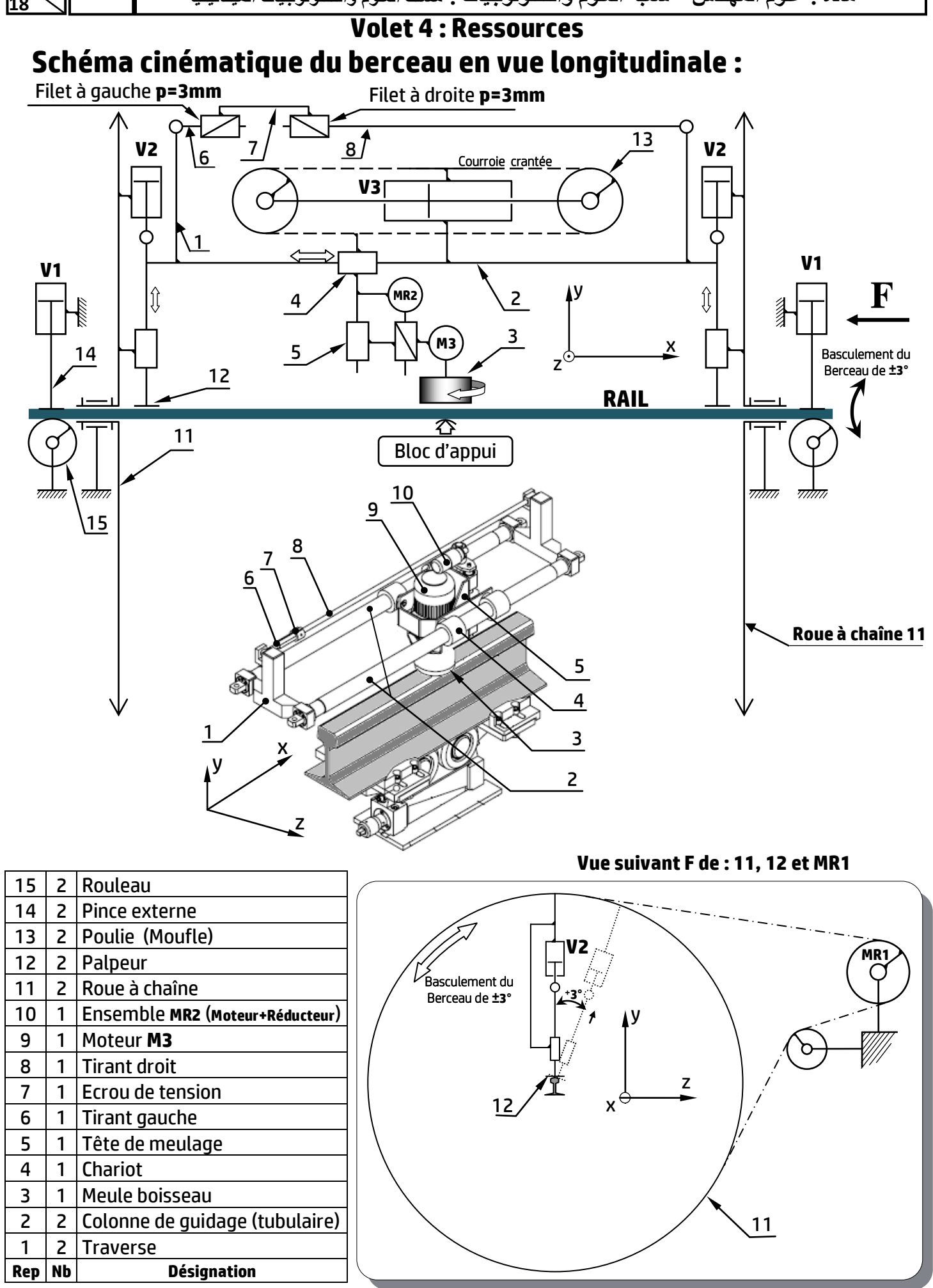

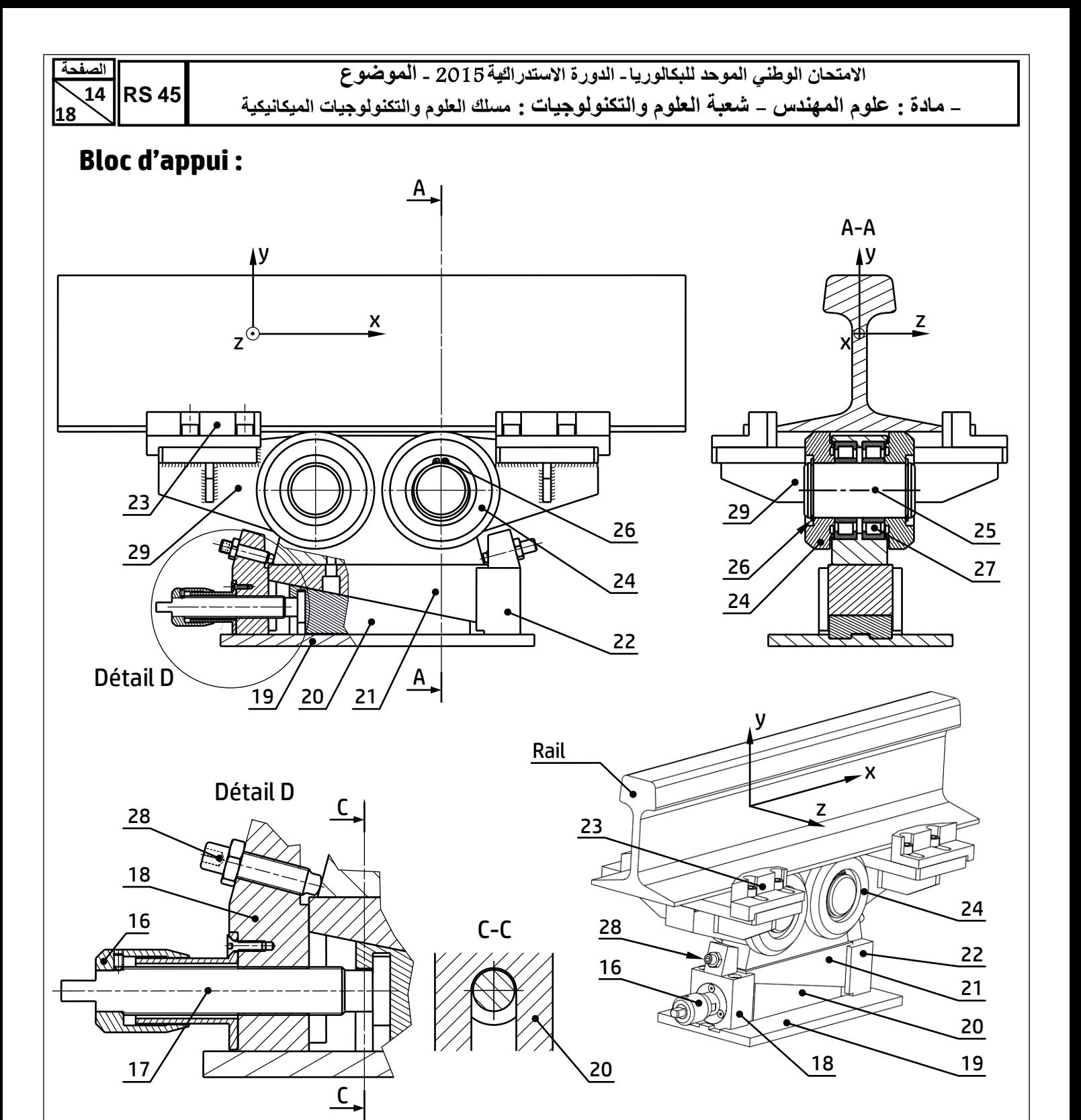

## **Nomenclature partielle :**

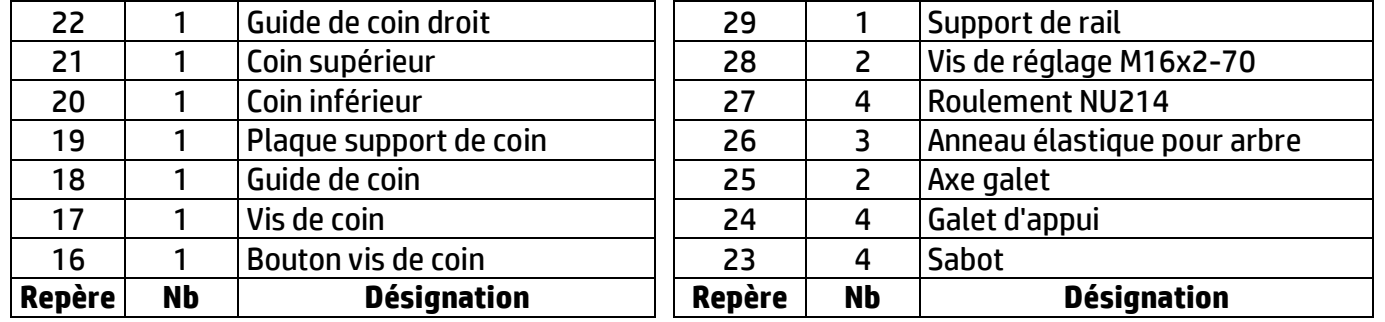

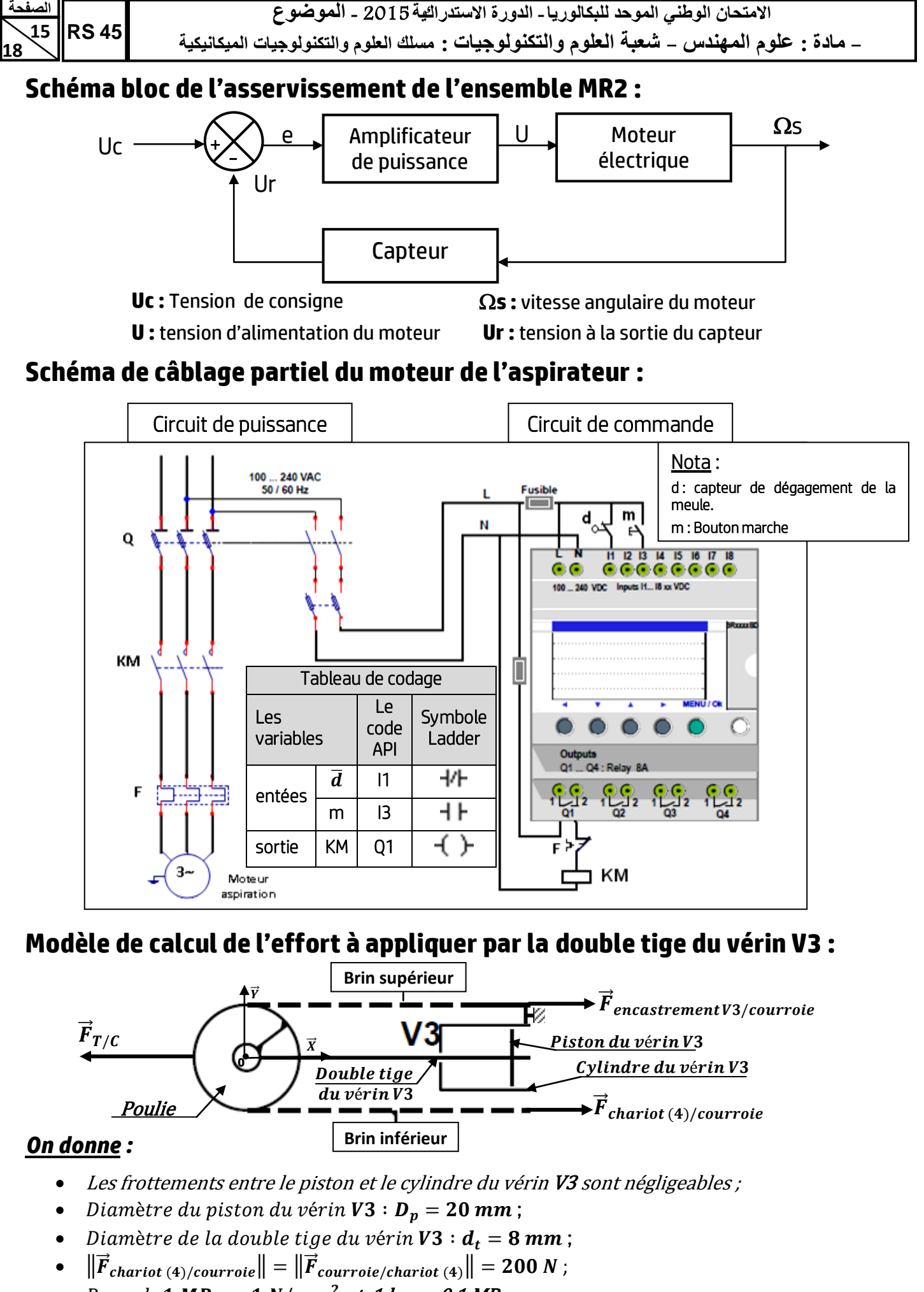

• Rappel:  $1 MPa = 1 N/mm^2$  et  $1 bar = 0.1 MPa$ .

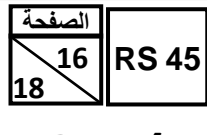

- **هادة : علىم الوهندش** - **شعبت العلىم والتننىلىجياث : هسلل العلىم والتننىلىجياث الوينانينيت**

#### **P a g Données pour le choix du moteur de l'ensemble MR2 :**

- Le couple nécessaire à la sortie du réducteur de *MR2* : **Cr = 9 N.m** ;
- La fréquence de rotation à la sortie du réducteur de *MR2* : **Nr = 75 tr/min** ;
- Le rendement du réducteur de *MR2* : **η = 0,8** ;
- Le rapport de réduction du réducteur de *MR2* : **r = 1/40** ;
- Le tableau pour le choix du moteur de *MR2* :

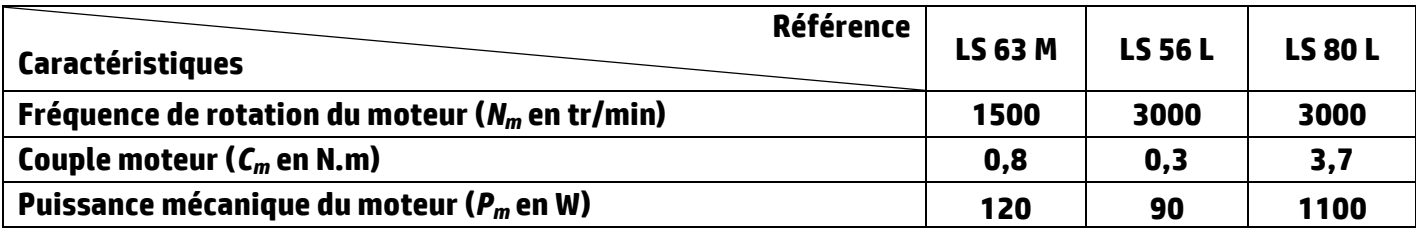

# **Modèle de calcul relatif à la flexion des colonnes de guidage (2) :**

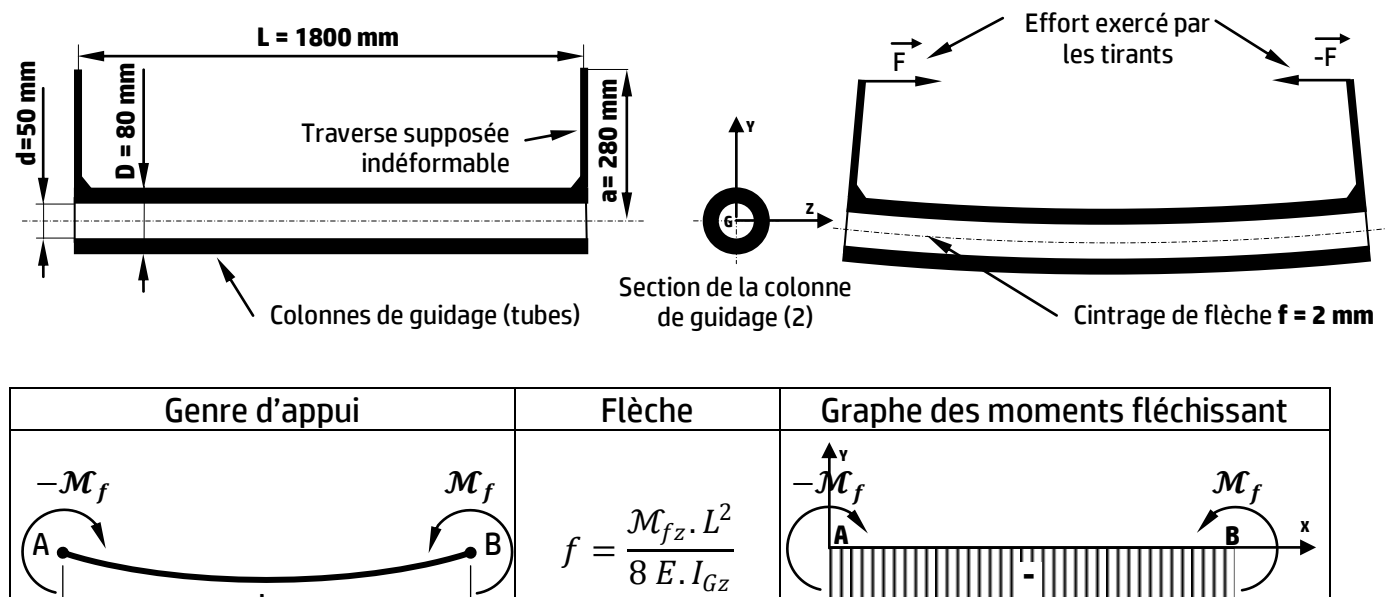

## **Pour les colonnes :**

- Flèche maximale **f = 2 mm** ;
- $\bullet$  **E** = 2.10<sup>5</sup> MPa :

L

## **Pour les tirants :**

- Coefficient de sécurité **s= 2** ;
- la section résistante des tirants **Séq = 84,3 mm²**

# **Caractéristiques mécaniques des aciers disponibles :**

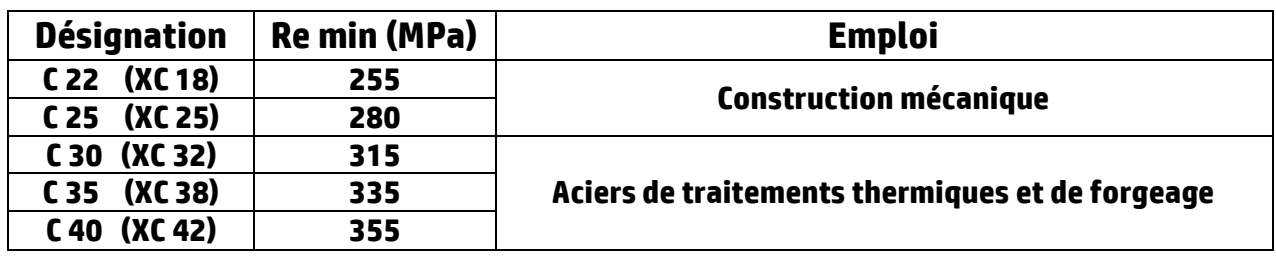

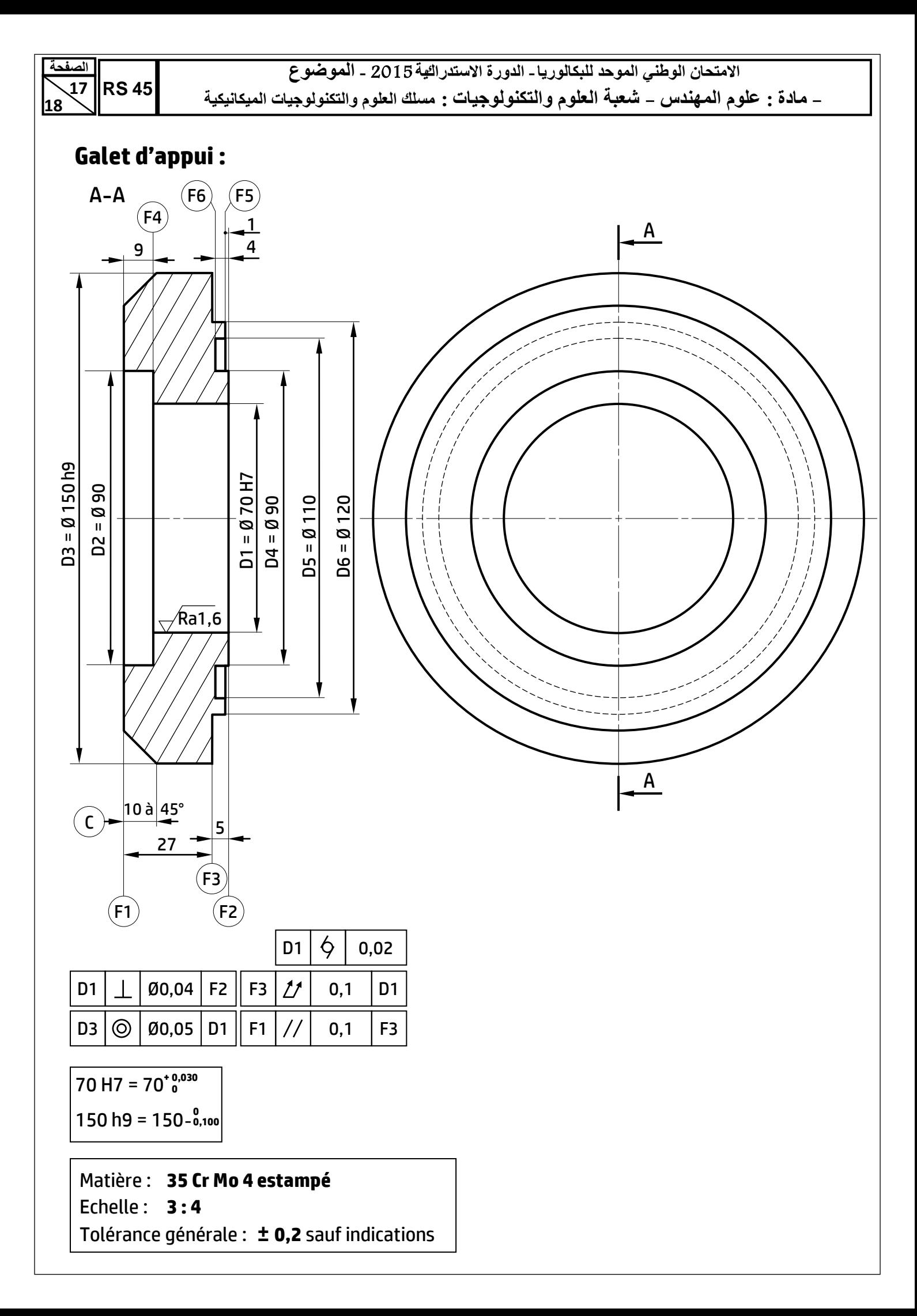

#### **P a g Avant projet d'étude de fabrication du galet d'appui :**

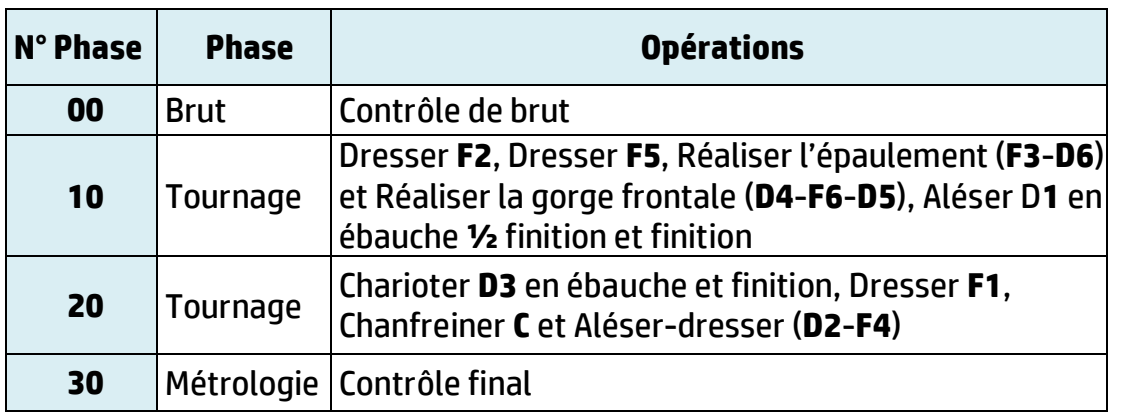

# **Parc machines disponible :**

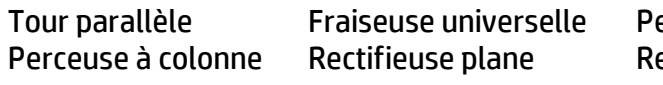

erceuse sensitive ectifieuse cylindrique

# **Fonctions préparatoires et auxiliaires (Code ISO fraiseuses CNC) :**

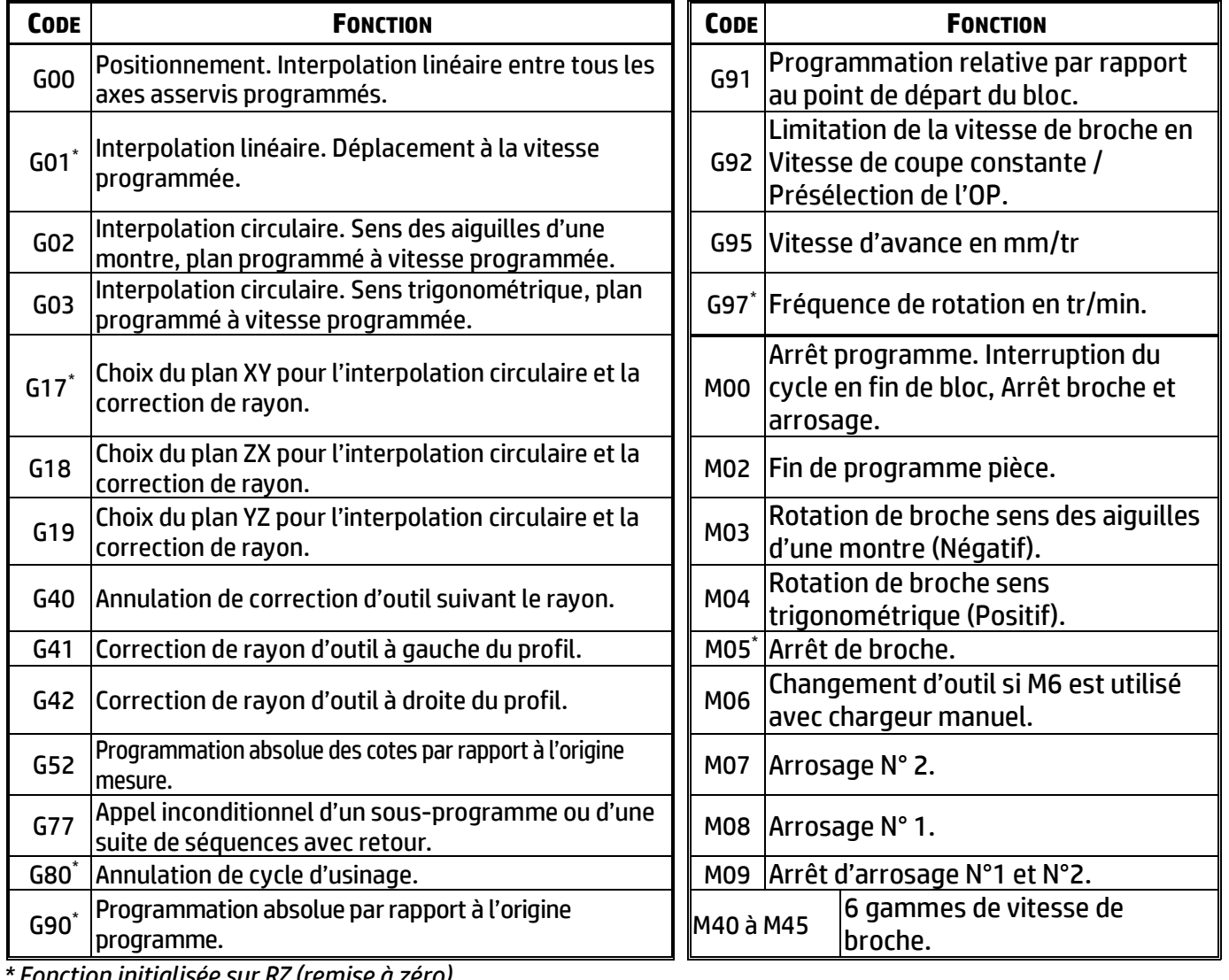

*\* Fonction initialisée sur RZ (remise à zéro)*